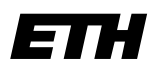

Eidgenössische Technische Hochschule Zürich Swiss Federal Institute of Technology Zurich

Wintersemester 2003/2004

*Prof. Markus Gross, Bruno Heidelberger, Richard Keiser, Nicky Kern, Edouard Lamboray, Christoph Niederberger, Tim Weyrich, Felix Eberhard, Manuel Graber, Nathalie Kellenberger, Marcel Kessler, Lior Wehrli*

# **Uebung 1 - Datentypen & Variablen**

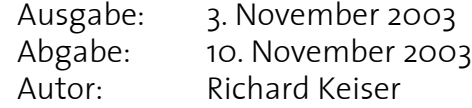

#### **1. Deklaration 4 Punkte**

C kennt vier eigene Datentypen: char, int, float und double. Ein char hält ein einzelnes Zeichen, int einen ganzzahligen Wert. Die Typen float und double sind für Gleitkommazahlen reserviert, wobei double eine grössere Präzision aufweist als float. Variablen vom Typ bool können die Werte true und false zugewiesen werden.

Welche der folgenden Deklarationen sind erlaubt und welche nicht? Erläutere die Variable und ihre Eigenschaften oder bezeichne den Fehler und beschreibe, wie er behoben werden kann.

a) int i h) unsigned float uf=12.4; b) short int si; i) double d, int e; c) char  $x2$ ,  $y2$ ; j) long m; d) unsigned int \_ui; <br> k) bool b; e) unsigned short int usi; <br>1) long double ld=1.0e-3; f) unsigned byte a; m) bool true; g) float 2PiHalbe; held in const float theta;

#### **2. Scope einer Variable 2 Punkte**

a) Was bezeichnet der Scope einer Variable?

b) Was ist der Unterschied zwischen globalen und lokalen Variablen?

c) Wann sollen globale Variablen verwendet werden, wann lokale?

### **3. Pythagoras 4 Punkte**

Die Länge der Hypotenuse c wird aus den Längen der beiden Katheten a und b eines rechtwinkligen Dreiecks berechnet. Zur Erinnerung der Satz von Pythagoras:

 $c \times c = a \times a + b \times b$ 

Schreibe ein kleines Programm, welches die Längen a und b vom Benutzer einliest, danach die Hypotenuse c berechnet und sie schliesslich auf dem Bildschirm ausgibt. Benütze für die Ein- und Ausgabe das cin Objekt, respektive das cout Objekt, welche beide von der Headerdatei iostream zur Verfügung gestellt werden. Verwende auch die

Funktion sqrt(x), um die Quadratwurzel aus x zu berechnen. Sie wird in der Headerdatei cmath definiert. Um die Funktionalität von cin, cout und sqrt nutzen zu können, müssen folgende Zeilen in Dein Programm eingefügt werden:

#include <iostream> #include <cmath> using namespace std;

Neben einer Variante, die alle Berechnungen in der main-Funktion durchführt, soll auch eine zweite Variante programmiert werden, in der die Berechnung innnerhalb einer separaten Funktion stattfindet. Was ist der Vorteil einer separaten Funktion?

**Bemerkung:** Gebt bei Programmieraufgaben immer den ausgedruckten Quellcode, wie auch den Ausdruck eines durchgeführten Testlaufs Eures Programms ab. Falls es nicht fehlerfrei kompiliert und Ihr den Fehler nicht beheben könnt, dann schreibt die entsprechende Meldung des Compilers unter den ausgedruckten Quellcode.

## **4. Unix-Einführung (fakultativ): Dateimanipulation**

Folgende Befehle sind für Manipulationen an Files nützlich. Probiere sie in einem sicheren Verzeichnis aus, wo Du keine wichtigen Dateien verlieren kannst.

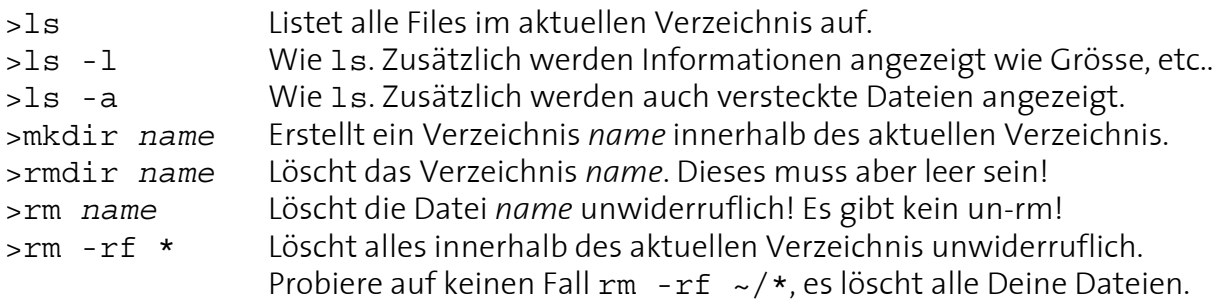